# Politechnika Krakowska im. Tadeusza Kościuszki

# Karta przedmiotu

obowiązuje studentów rozpoczynających studia w roku akademickim 2023/2024

Wydział Informatyki i Telekomunikacji

Kierunek studiów: Matematyka Profil: Ogólnoakademicki Profil: Ogólnoakademicki

Forma sudiów: stacjonarne **Kod kierunku: M** 

Stopień studiów: I

Specjalności: Modelowanie matematyczne

### 1 Informacje o przedmiocie

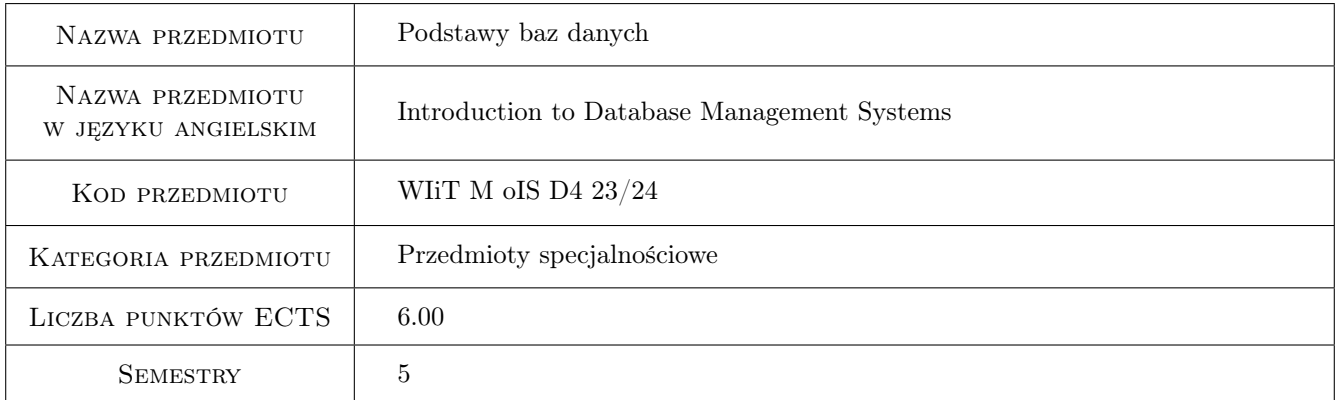

## 2 Rodzaj zajęć, liczba godzin w planie studiów

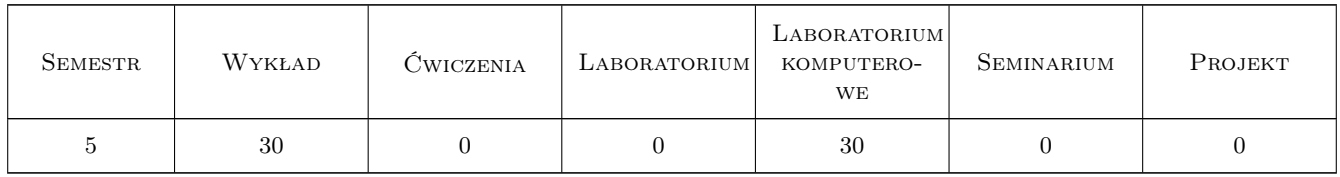

### 3 Cele przedmiotu

Cel 1 Zaznajomienie studentów z popularnymi systemami zarządzania bazami danych: MySQL/MariaDB oraz Oracle, w tym programami klienckimi.

Cel 2 Zaznajomienie studentów z językiem SQL, w tym z grupami poleceń SQL: DQL, DML, DDL, TCL, DCL

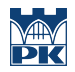

Cel 3 Umiejętność tworzenia podstawowych i zaawansowanych obiektów w relacyjnym systemie zarządzania baza danych.

### 4 Wymagania wstępne w zakresie wiedzy, umiejętności i innych **KOMPETENCJI**

1 Podstawowa znajomość obsługi systemu operacyjnego Microsoft Windows lub Linux

### 5 Efekty kształcenia

- EK1 Wiedza Absolwent zna i rozumie podstawowe pojęcia informatyczne związane z relacyjnym systemem zarządzania bazą danych (SZBD)
- EK2 Umiejętności Absolwent potrafi prawidłowo stosować dostępne funkcjonalności SZBD w aspekcie konkretnych problemów programistycznych
- EK3 Umiejętności Absolwent potrafi pracować w grupie nad realizacją projektu bazodanowego
- EK4 Kompetencje społeczne Absolwent jest gotów do: dokonywania samooceny własnych kompetencji w zakresie systemów bazodanowych, wyznaczania kierunków własnego rozwoju i kształcenia w w/w zakresie, ponieważ rozumie potrzebę ciągłego dokształcania się zawodowego i rozwoju osobistego

### 6 Treści programowe

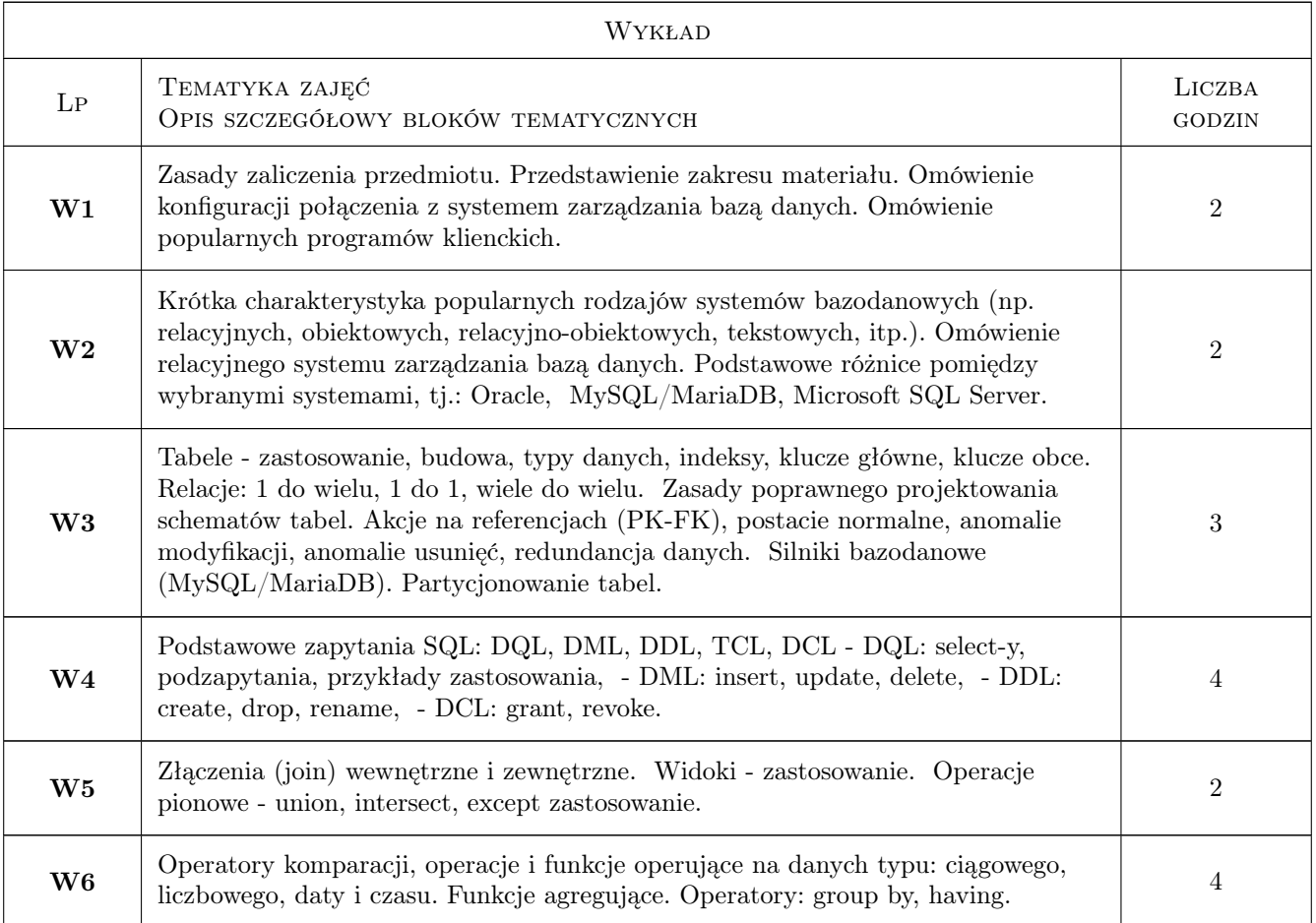

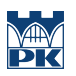

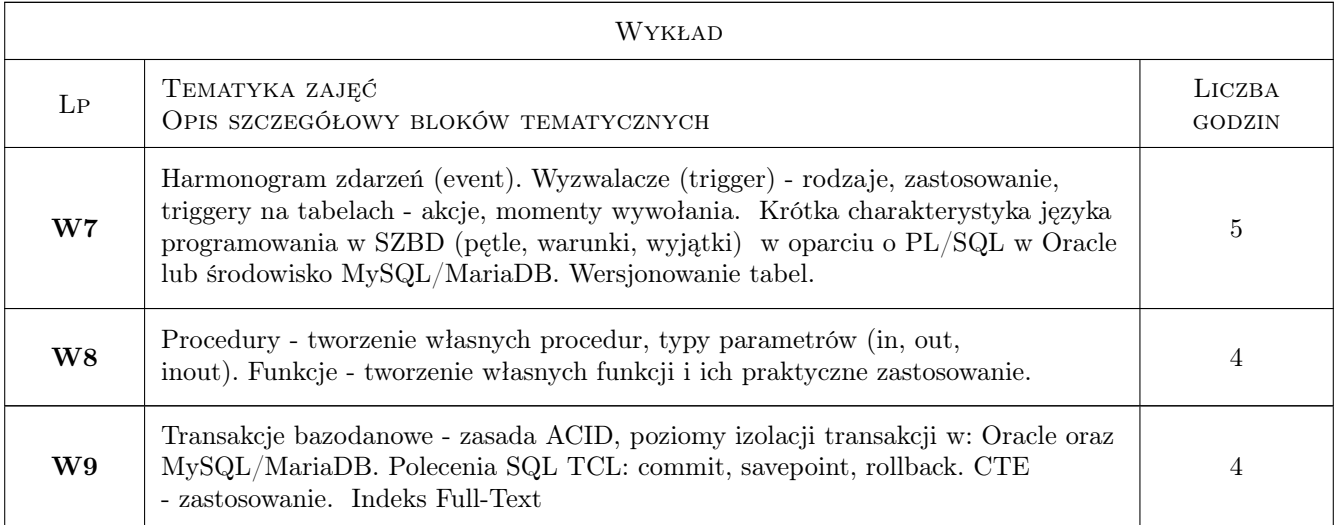

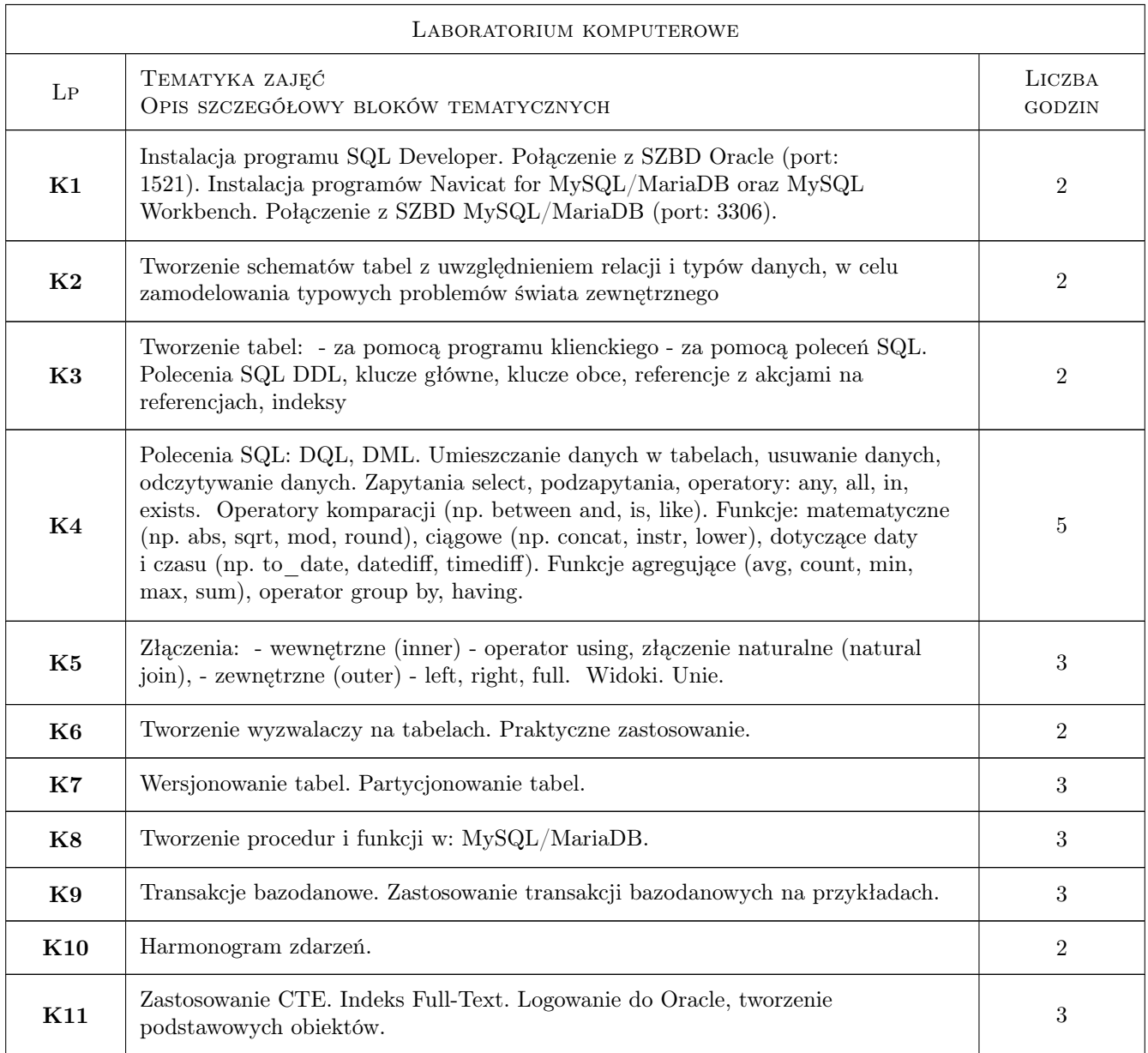

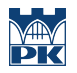

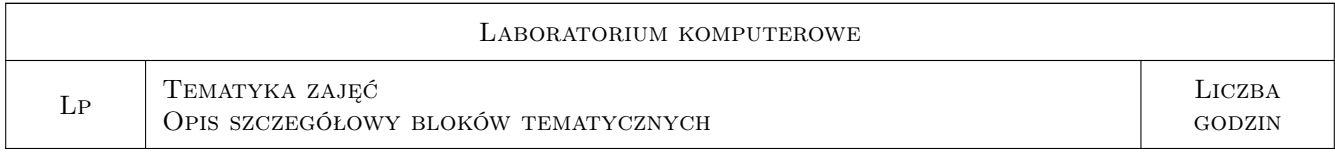

### 7 Narzędzia dydaktyczne

- N1 Prezentacje multimedialne wykładów uzupełnione wyprowadzeniami na tablicy.
- N2 Korzystanie z zasobów internetowych.
- N3 Wykorzystanie oprogramowania komputerowego (laboratorium).
- N4 W sytuacji konieczności zdalnego nauczania: prezentacje multimedialne wykładów poprzez MS Teams
- N5 W sytuacji konieczności zdalnego nauczania: wykorzystanie oprogramowania zainstalowanego na komputerach studentów

### 8 Obciążenie pracą studenta

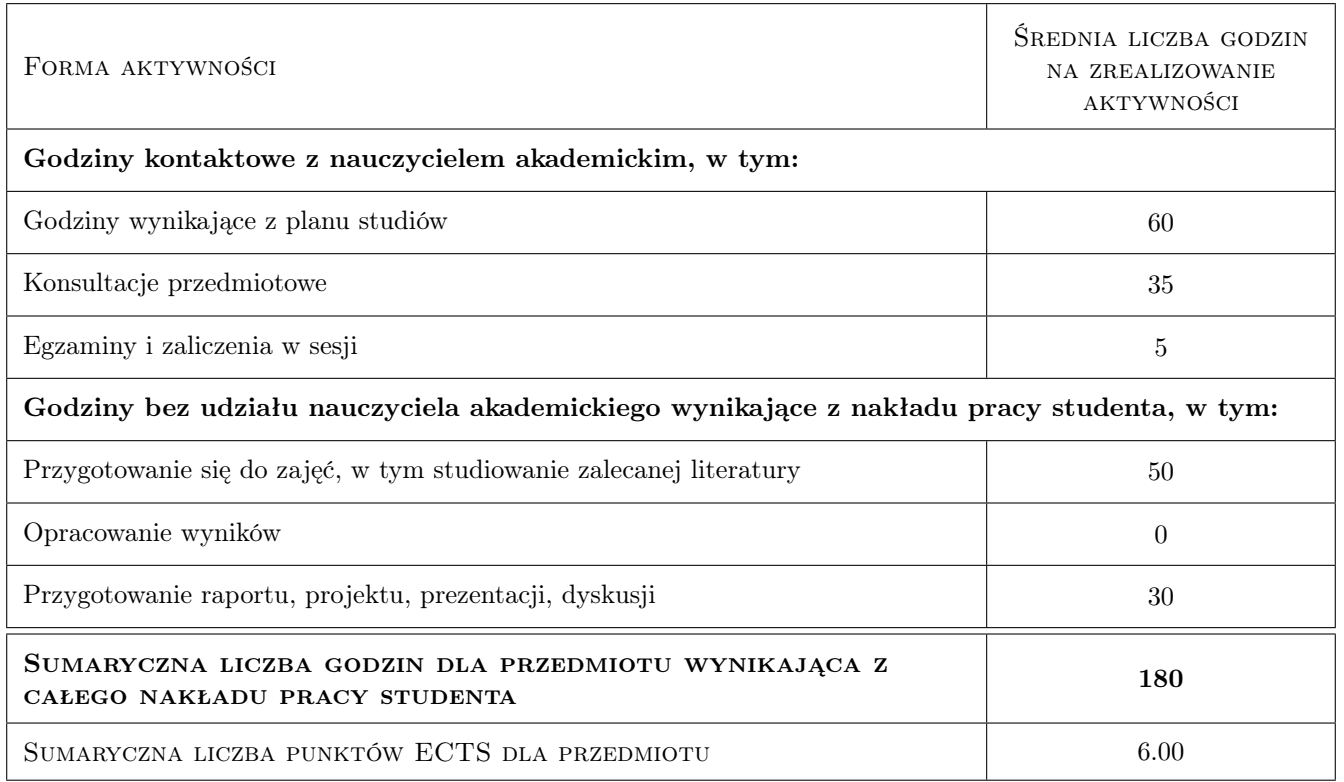

### 9 Sposoby oceny

#### Ocena formująca

- F1 Odpowiedź ustna
- F2 Projekt indywidualny
- F3 Kolokwium (w sytuacji konieczności nauczania zdalnego: kolokwium w formie ustnej)

#### Ocena podsumowująca

P1 Egzamin pisemny (w sytuacji konieczności nauczania zdalnego: egzamin w formie ustnej)

#### Warunki zaliczenia przedmiotu

W1 Pozytywna ocena z laboratorium komputerowego i z egzaminu

W2 Obecność na obowiązkowych formach zajęć (dopuszczalna jedna nieobecność na każdej z form)

#### Kryteria oceny

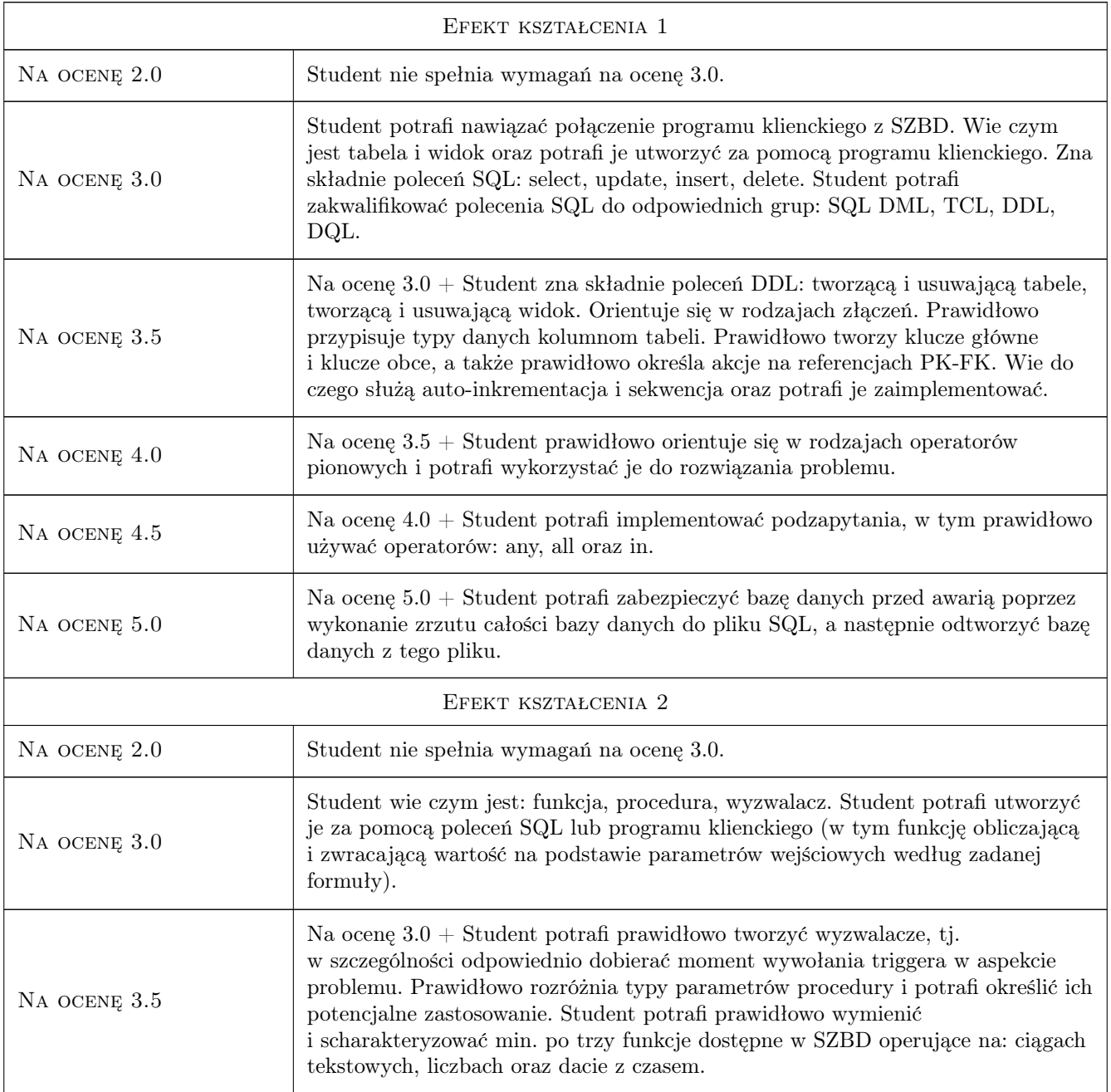

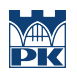

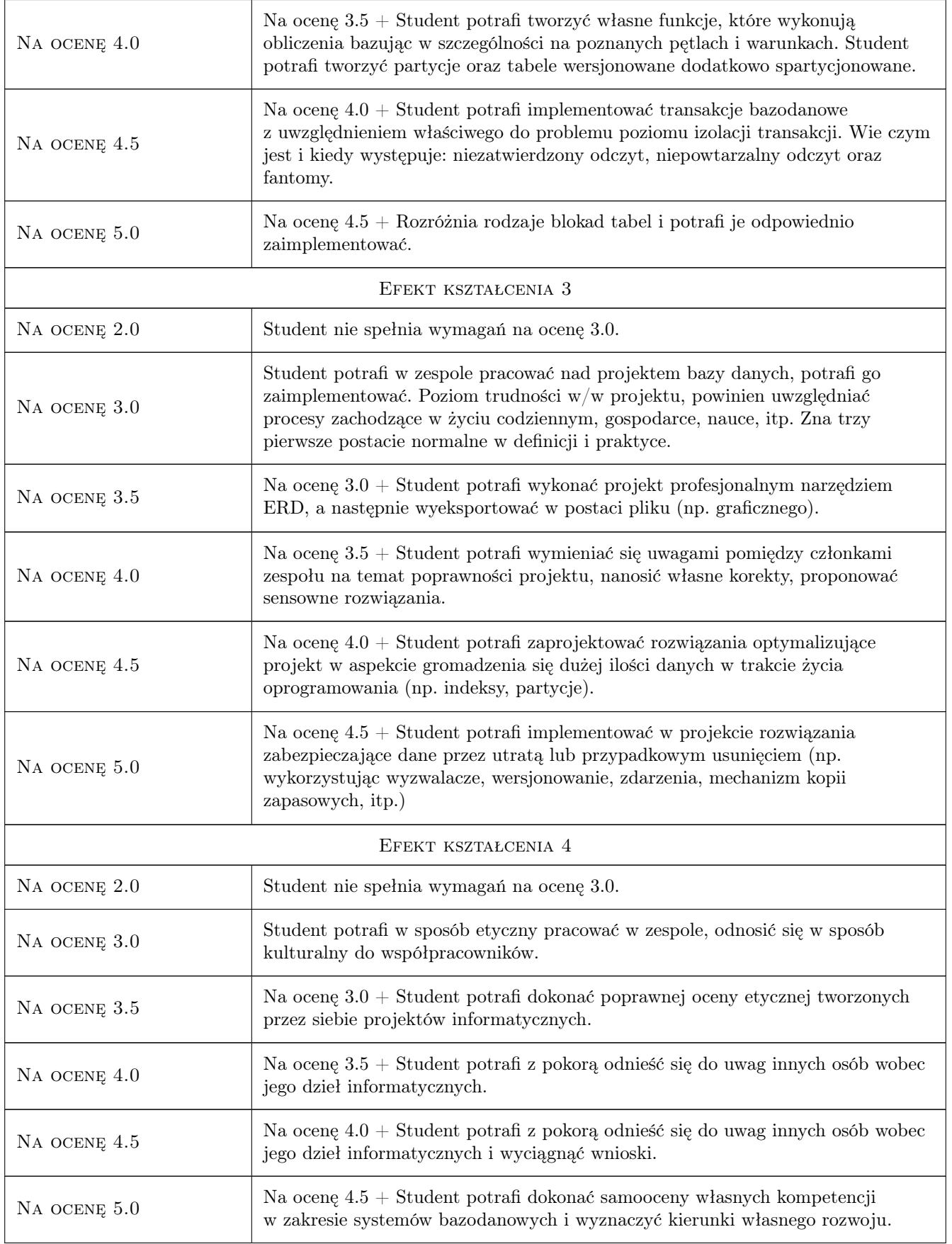

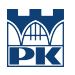

### 10 Macierz realizacji przedmiotu

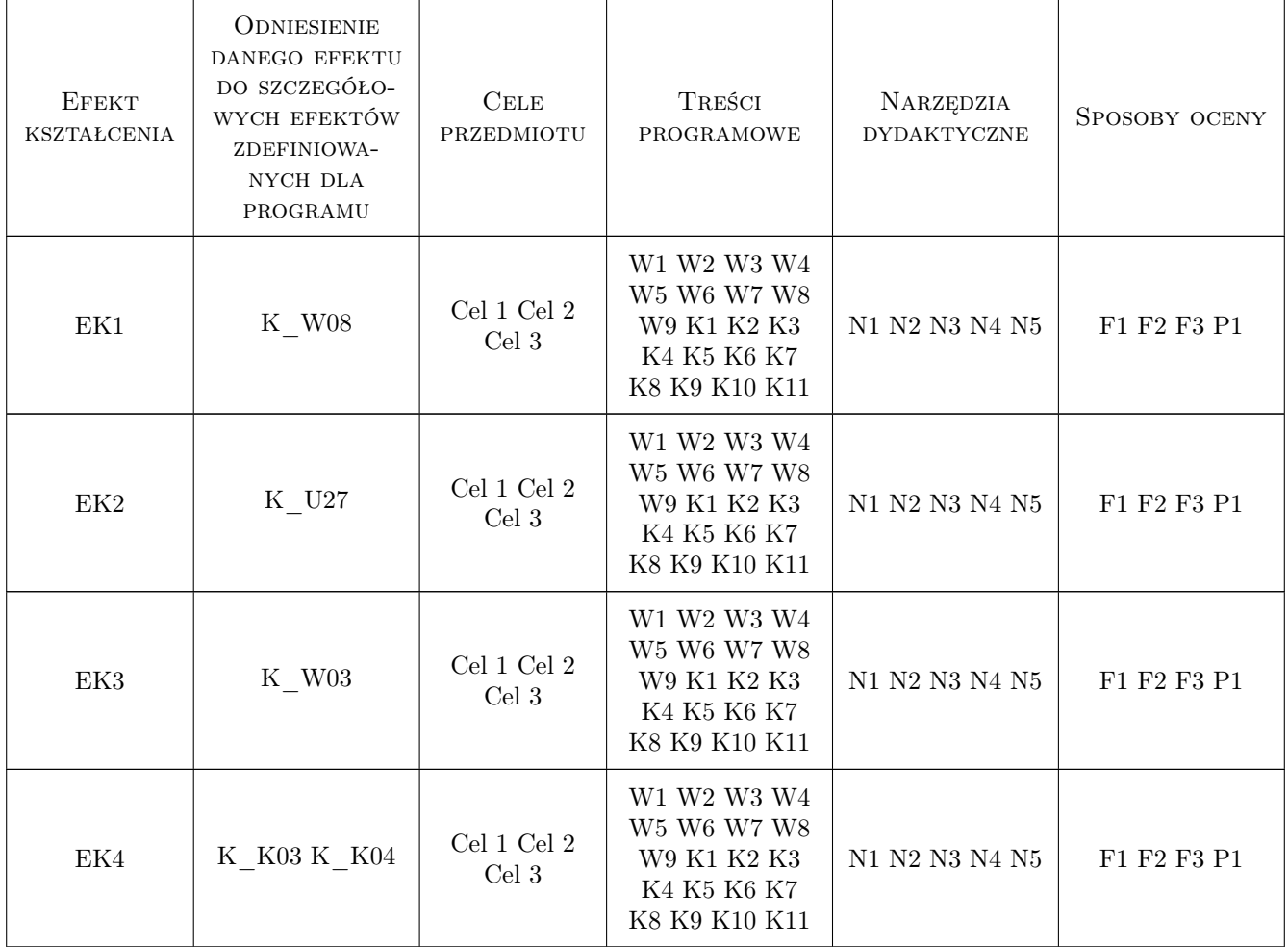

### 11 Wykaz literatury

#### Literatura podstawowa

- [1 ] Marcin Szeliga Tablice informatyczne. SQL, , 2022, Helion
- $[2]$  MySQL 8.0 Reference Manual, , 2022,
- $[3]$  MariaDB Server Documentation, , 2022,
- $[4]$   $-$  Oracle Database Documentation, , 2022,
- $[5]$   $\emph{SQL Tutorial w3 schools.com},$   $\emph{2022},$

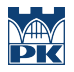

### 12 Informacje o nauczycielach akademickich

#### Osoba odpowiedzialna za kartę

mgr inż. Artur Niewiarowski (kontakt: aniewiarowski@pk.edu.pl)

#### Osoby prowadzące przedmiot

1 mgr inż. Artur Niewiarowski (kontakt: artur.niewiarowskii@pk.edu.pl)

### 13 Zatwierdzenie karty przedmiotu do realizacji

(miejscowość, data) (odpowiedzialny za przedmiot) (dziekan)

PRZYJMUJĘ DO REALIZACJI (data i podpisy osób prowadzących przedmiot)

. . . . . . . . . . . . . . . . . . . . . . . . . . . . . . . . . . . . . . . . . . . . . . . .